**Kenneth Tu,Jeffrey Hasan**

 *Comprehensive VB .NET Debugging* Mark Pearce,2008-01-01 Pearce's book is specifically about debugging in the programming language VB.NET for every application type, from Windows Forms to ASP.NET to XML Web services.

 *The Debugger's Handbook* J.F. DiMarzio,2016-04-19 For today's programmers, it is impossible to foresee every input, every usage scenario, and every combination of applications that can cause errors when run simultaneously. Given all of these unknowns, writing absolutely bug-free code is unachievable. But it is possible, with the right knowledge, to produce nearly bugfree code and The Debugger's H

 Debugging Visual FoxPro Applications Nancy Folsom,2002 Writing code is only half the battle in developing applications. Getting the bugs out is the other half - and it can be the frustrating part since, after all, bugs don't just mysteriously appear in your code. You have to put them there. But masterful debugging is more than a skill you can learn, it's a frame of mind. yes, almost a way of life. In Debugging Visual FoxPro Applications, Nancy Folsom takes you into the head of a successful debugger, gives you a new perspective on the mind set, and then explores the myriad of tools that Visual FoxPro programmers have at their disposal.

 **The Definitive Guide to the ARM Cortex-M0** Joseph Yiu,2011-04-04 The Definitive Guide to the ARM Cortex-M0 is a guide for users of ARM Cortex-M0 microcontrollers. It presents many examples to make it easy for novice embedded-software developers to use the full 32-bit ARM Cortex-M0 processor. It provides an overview of ARM and ARM processors and discusses the benefits of ARM Cortex-M0 over 8-bit or 16-bit devices in terms of energy efficiency, code density, and ease of use, as well as their features and applications. The book describes the architecture of the Cortex-M0 processor and the programmers model, as well as Cortex-M0 programming and instruction set and how these instructions are used to carry out various operations. Furthermore, it considers how the memory architecture of the Cortex-M0 processor affects software development; Nested Vectored Interrupt Controller (NVIC) and the features it supports, including flexible interrupt management, nested interrupt support, vectored exception entry, and interrupt masking; and Cortex-M0 features that target the embedded operating system. It also explains how to develop simple applications on the Cortex-M0, how to program the Cortex-M0 microcontrollers in assembly and mixed-assembly languages, and how the low-power features of the Cortex-M0 processor are used in programming. Finally, it describes a number of ARM Cortex-M0 products, such as microcontrollers, development boards, starter kits, and development suites. This book will be useful to both new and advanced users of ARM Cortex devices, from students and hobbyists to researchers, professional embedded- software developers, electronic enthusiasts, and even semiconductor product designers. The first and definitive book on the new ARM Cortex-M0 architecture targeting the large 8-bit and 16-bit microcontroller market Explains the Cortex-M0 architecture and how to program it using practical examples Written by an engineer at ARM who was heavily involved in its development

 **The Definitive Guide to ARM® Cortex®-M0 and Cortex-M0+ Processors** Joseph Yiu,2015-06-15 The Definitive Guide to the ARM® Cortex®-M0 and Cortex-M0+ Processors, Second Edition explains the architectures underneath ARM's Cortex-M0 and Cortex-M0+ processors and their programming techniques. Written by ARM's Senior Embedded Technology Manager, Joseph Yiu, the book is packed with examples on how to use the features in the Cortex-M0 and Cortex-M0+ processors. It provides detailed information on the instruction set architecture, how to use a number of popular development suites, an overview of the software development flow, and information on how to locate problems in the program code and software porting. This new

edition includes the differences between the Cortex-M0 and Cortex-M0+ processors such as architectural features (e.g. unprivileged execution level, vector table relocation), new chapters on low power designs and the Memory Protection Unit (MPU), the benefits of the Cortex-M0+ processor, such as the new single cycle I/O interface, higher energy efficiency, better performance and the Micro Trace Buffer (MTB) feature, updated software development tools, updated Real Time Operating System examples using KeilTM RTX with CMSIS-RTOS APIs, examples of using various Cortex-M0 and Cortex-M0+ based microcontrollers, and much more. Provides detailed information on ARM® Cortex®-M0 and Cortex-M0+ Processors, including their architectures, programming model, instruction set, and interrupt handling Presents detailed information on the differences between the Cortex-M0 and Cortex-M0+ processors Covers software development flow, including examples for various development tools in both C and assembly languages Includes indepth coverage of design approaches and considerations for developing ultra low power embedded systems, the benchmark for energy efficiency in microcontrollers, and examples of utilizing low power features in microcontrollers

 **Windows Server 2012 Inside Out** William Stanek,2013-01-15 Dive in—and discover how to really put Windows Server 2012 to work! This supremely organized reference packs the details you need to plan and manage a Windows Server 2012 implementation—including hundreds of timesaving solutions, troubleshooting tips, and workarounds. Learn how the experts tackle Windows Server 2012—and challenge yourself to new levels of mastery. Topics include: Managing Windows Server 2012 systems Storage and file systems TCP/IP networking DHCP and DNS Active Directory Group Policy Security and access Troubleshooting hardware Performance monitoring and tuning Backup and recovery

**Microsoft Windows Server 2012 Inside Out** William R.

Stanek,2013 Provides information on planning and managing Windows Server 2012, including tips on troubleshooting, workarounds, and handling system administration tasks.

 Windows Server 2016: Installing & Configuring William Stanek,2016-10-25 The in-depth, authoritative reference for intermediate to advanced IT professionals. Solutions, workarounds, tips and insights for IT pros working with Windows Server 2016. This exhaustive and comprehensive work provides a deep dive into the operating system that will teach you how to squeeze every last bit of power and make the most of the features and programs available. Inside this superbly organized guide, packed with expert advice, you'll find hundreds of timesaving solutions for installing, configuring, managing, and maintaining Windows Server 2016. Topics covered in this book include: Planning server deployments Building enterprise solutions Designing for high availability Deploying Full-Server and Server Core Deploying Nano Server and Windows Containers Managing Boot Configuration Data Hacking the Registry Configuring roles and features Managing server binaries Selecting hardware components Managing and troubleshooting hardware Performing diagnostics and troubleshooting Configuring event forwarding Tracking server health and performance Optimizing server performance And much, much more!! This book, Installing & Configuring Windows Server 2016, is designed to be used with other volumes in the Tech Artisans Library, which together provide a definitive resource for all of the core features and enhancements in Windows Server 2016. Windows Server expert William Stanek doesn't just show you the steps you need to follow, he tells you how features work, why you would want to configure them, and how you can optimize them to meet your needs. Windows Server 2016 is Microsoft's most powerful, versatile and fully featured operating system yet. Get this book and the others in the Tech Artisans Library to conquer it from the inside out.

 *Advanced Windows Debugging* Mario Hewardt,Daniel Pravat,2007-10-29 The First In-Depth, Real-World, Insider's Guide to Powerful Windows Debugging For Windows developers, few tasks are more challenging than debugging–-or more crucial. Reliable and realistic information about Windows debugging has always been scarce. Now, with over 15 years of experience two of Microsoft's system-level developers present a thorough and practical guide to Windows debugging ever written. Mario Hewardt and Daniel Pravat cover debugging throughout the entire application lifecycle and show how to make the most of the tools currently available–-including Microsoft's powerful native debuggers and third-party solutions. To help you find real solutions fast, this book is organized around real-world debugging scenarios. Hewardt and Pravat use detailed code examples to illuminate the complex debugging challenges professional developers actually face. From core Windows operating system concepts to security, Windows® VistaTM and 64-bit debugging, they address emerging topics head-on–and nothing is ever oversimplified or glossed over!

 *Windows 7 Administrator's Pocket Consultant* William Stanek,2009-08-26 Portable and precise, this pocket-sized guide delivers immediate answers for the day-to-day administration of Windows 7—from desktop configuration and management to networking and security issues. Zero in on core support and maintenance tasks by using quick-reference tables, instructions, and lists. You'll get the precise information you need to solve problems and get the job done—whether at your desk or in the field!

 **Android Development with Flash** Julian Dolce,2011-01-13 The visual guide to developing for one of the world's hottest new mobile platforms, the Android OS The Android operating system works on phones that combine a camera, Web browser, e-mail, GPS, and mapping tool into a single accessible pocket-sized unit, and can function on computers, as well. Aimed at visual learners

and packed with hundreds of screen shots, this guide brings Flash developers up to speed on the necessary factors to take into account when developing for this touch-based, mobile platform. Experienced Flash developer Julian Dolce escorts you through the process of creating applications for the Android OS using the Flash CS5 development platform and informs you of best practices to try as well as common pitfalls to avoid. Guides you step by step through the process of creating applications for the Android OS using Flash CS5 Explores the capabilities and limitations of developing apps for the Android OS Points out common pitfalls and teaches you best practices Features hundreds of screen shots to assist with visual learning Android Development with Flash: Your visual blueprint for developing mobile apps gets you on your way to developing apps for Android... in a flash!

 Professional Xcode 3 James Bucanek,2010-02-12 A solid guide that responds to the active interest in Apple's Xcode tools Apple's Xcode tools are a collection of applications and frameworks that are used to develop, test, and optimize applications primarily written for Mac OS X or the iPhone. The steady increase in sales of Apple computers has triggered a strong interest in gaining a thorough understanding of Xcode and its tools and what they have to offer. This book provides you with an inside look at the array of Xcode tools from top to bottom. You'll go beyond the basics and dive into such in-depth topics as installing the latest version of Xcode tools, customizing the look and behavior of Xcode, creating and managing projects, using the built-in class browser to model complex applications and structures, and more. Offers you a solid foundation for getting the most out of Apple's Xcode tools, a collection of applications and frameworks used to develop, test, and optimize applications written for Mac OS X or the iPhone Includes clear, comprehensive lessons for installing the latest version of Xcode tools, customizing the look of Xcode, creating and managing projects, testing your interfaces, and

building and debugging your projects Explains analyzing performance, optimizing your application, working with shared sources, creating your own custom file templates, and customizing the interface builder With this book, you'll be able to take full advantage of the range of tools included with Xcode.

 Inside Windows Debugging Tarik Soulami,2012-05-15 Use Windows debuggers throughout the development cycle—and build better software Rethink your use of Windows debugging and tracing tools—and learn how to make them a key part of testdriven software development. Led by a member of the Windows Fundamentals Team at Microsoft, you'll apply expert debugging and tracing techniques—and sharpen your C++ and C# code analysis skills—through practical examples and common scenarios. Learn why experienced developers use debuggers in every step of the development process, and not just when bugs appear. Discover how to: Go behind the scenes to examine how powerful Windows debuggers work Catch bugs early in the development cycle with static and runtime analysis tools Gain practical strategies to tackle the most common code defects Apply expert tricks to handle user-mode and kernel-mode debugging tasks Implement postmortem techniques such as JIT and dump debugging Debug the concurrency and security aspects of your software Use debuggers to analyze interactions between your code and the operating system Analyze software behavior with Xperf and the Event Tracing for Windows (ETW) framework

 The MPS Language Workbench Fabien Campagne,2014-06-16 The MPS Language Workbench, Volume II (first edition). The second volume of the series explains how to customize the JetBrains Meta-Programming System (MPS) platform to better integrate it with the needs of your languages. Volume II continues where Volume I ended and discusses more advanced features of the MPS platform. This book includes a detailed example to illustrate the design and implementation of a custom web aspect. This detailed example illustrates how the advanced features of

*8*

the MPS platform make it possible to design languages suitable to generate complete applications. The Meta-Programming System (MPS) is a new kind of tool called a Language Workbench that makes it easier and more fun to write programs. With traditional programming, it is common to choose one programming language to solve a problem and being limited by this choice. When working with MPS you can use and combine different languages to solve a problem. You can also create simple languages (e.g., Domain Specific Languages) or extend existing ones when the languages available do not exactly meet the evolving needs of the problem at hand. The languages that you create with MPS will integrate nicely with languages developed by others. MPS is open-source and can be obtained from http://jetbrains.com/mps (or http://github.com/JetBrains/MPS/).

 **iOS Development with Flash** Julian Dolce,2011-05-09 Use your Flash skills to create popular apps for Apple products The new version of Flash allows you to export your developed applications as iOS apps, which can then be uploaded to Apple?s app store. Written by an expert Flash and iOS developer, this visual guide takes your Flash skills to the next level so that you can begin developing applications for Apple?s unique platform. Loads of screen shots enhance your learning process as you go step by step through the process of creating apps that rate well in the app store. You?ll quickly get up to speed on the special considerations of developing for the iPhone, iPod touch, and iPad. Takes you visually through the process of creating apps designed for Apple?s unique platform using the latest version of Flash Points out pitfalls and shares best practices for using Flash to develop for the iPhone, iPod touch, and iPad Offers tips for developing applications that rate well in Apple?s app store Uses approximately 2,000 screen shots to drill home the step-by-step lessons on using Flash to develop mobile apps If you are a visual learner, then iOS Development with Flash: Your visual blueprint for developing Apple apps is essential reading for you to start

creating successful Apple apps.

 **NetBeans: The Definitive Guide** Tim Boudreau,2003 This is the authoritative reference for understanding and using the NetBeans Integrated Development Environment for creating new software with Java. Contains a detailed tutorial.

 *Performance Tuning and Optimizing ASP.NET Applications* Kenneth Tu,Jeffrey Hasan,2008-01-01 The authors make performance issues the central topic, with very in-depth discussion and examples.

## **Altova® XMLSpy® 2008 User & Reference Manual** , **Windows Server 2008 Inside Out** William

Stanek,2008-02-27 Learn how to conquer Windows Server 2008—from the inside out! Designed for system administrators, this definitive resource features hundreds of timesaving solutions, expert insights, troubleshooting tips, and workarounds for administering Windows Server 2008—all in concise, fast-answer format. You will learn how to perform upgrades and migrations, automate deployments, implement security features, manage software updates and patches, administer users and accounts, manage Active Directory directory services, and more. With INSIDE OUT, you'll discover the best and fastest ways to perform core administrative tasks, with an award-winning format that makes it easy to find exactly the tips, troubleshooting solutions, and workarounds you need. Plus, the companion CD comes packed with a fully searchable eBook and more than 100 timesaving tools and scripts. With INSIDE OUT, you get all muscle and no fluff! For customers who purchase an ebook version of this title, instructions for downloading the CD files can be found in the ebook.

 **Debugging with Fiddler** Eric Lawrence,2012 Fiddler is a Web Debugging Proxy platform that monitors and modifies web traffic. This freeware tool enables developers, testers, and enthusiasts to inspect traffic, set breakpoints, and fiddle with incoming or outgoing data. Fiddler includes powerful event-based scripting, and can be extended using any .NET language. FiddlerCore, the core proxy engine underlying Fiddler, is available to integrate into any .NET application. In this book, you'll learn to fully exploit the power of Fiddler to debug traffic from virtually any web-related application, including Internet Explorer, Google Chrome, Apple Safari, Mozilla Firefox, Opera, and thousands more. You'll see how to debug HTTPS traffic, and use Fiddler with popular devices like iPhone/iPod/iPad, Windows Phone, and others. After exploring the hundreds of built-in features, you'll learn to extend Fiddler using the FiddlerScript engine or build your own applications atop the FiddlerCore class library.

Discover tales of courage and bravery in Crafted by is empowering ebook, Stories of Fearlessness: **Settings Debugger** . In a downloadable PDF format ( \*), this collection inspires and motivates. Download now to witness the indomitable spirit of those who dared to be brave.

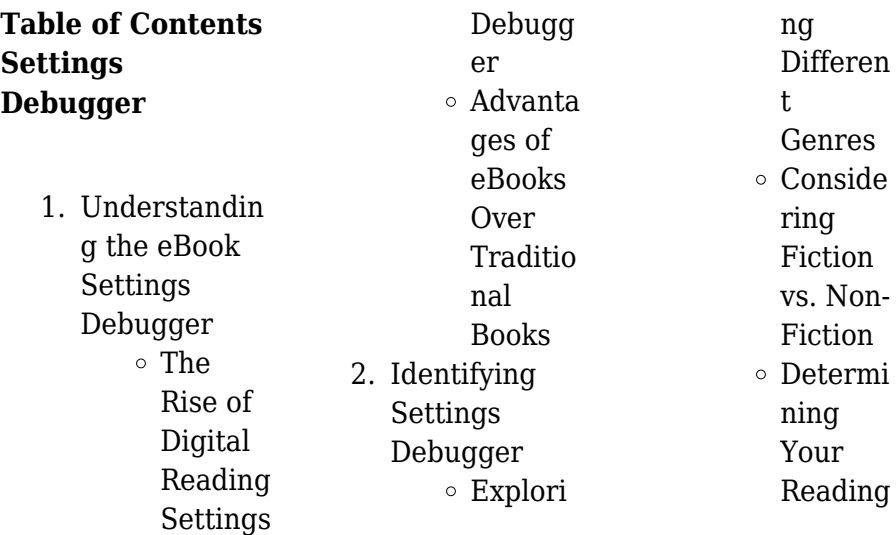

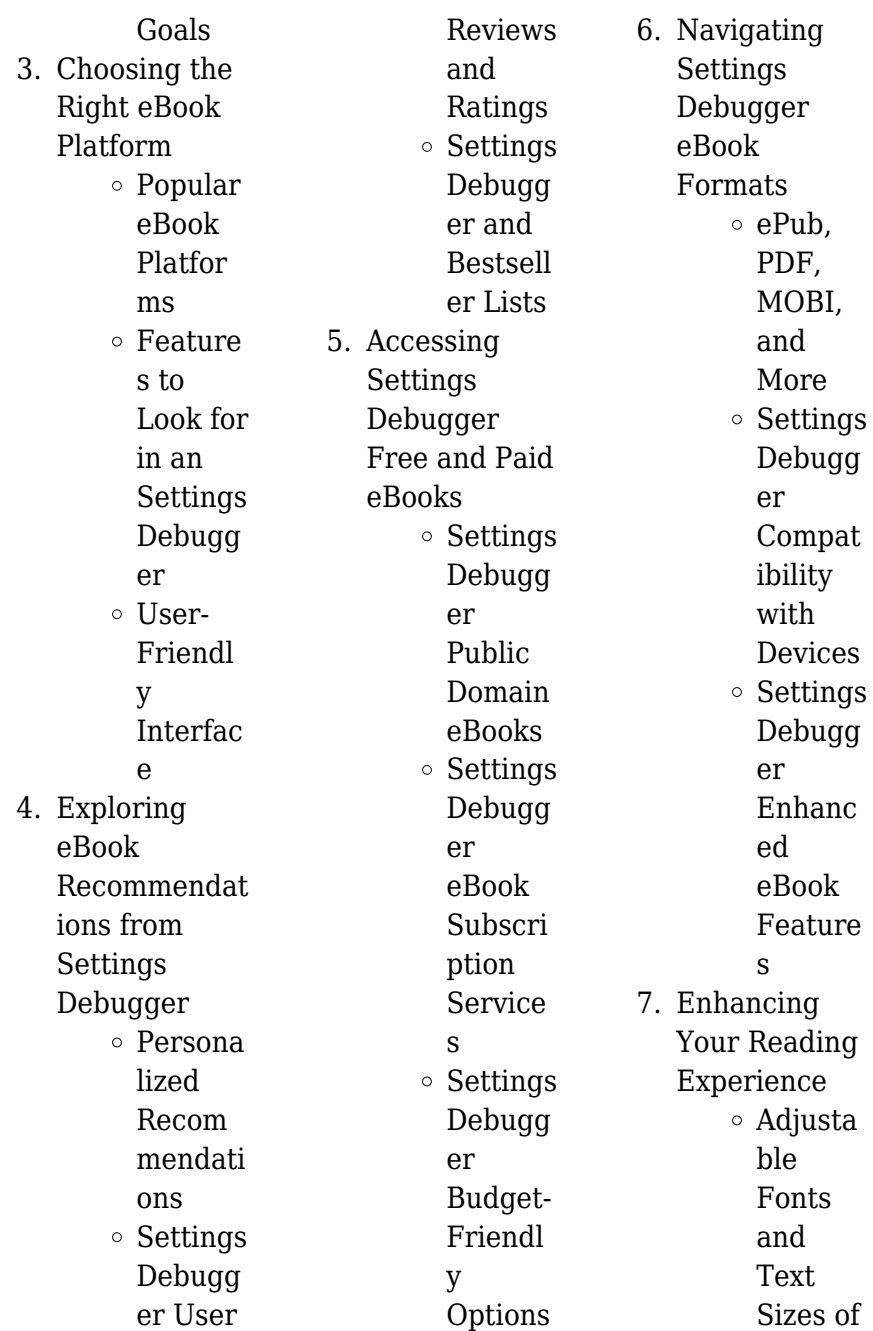

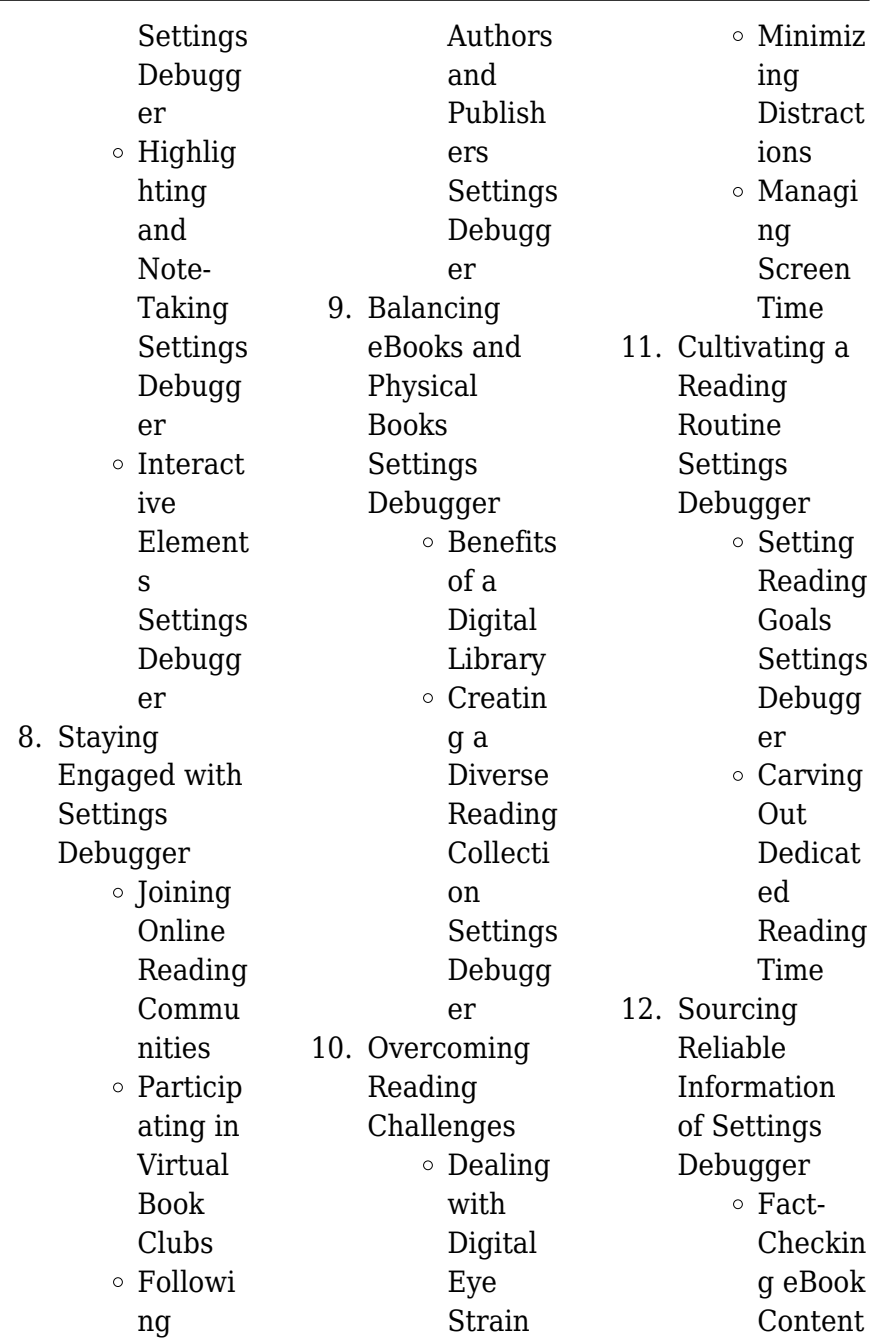

Debugg er Disting uishing Credibl e Sources 13. Promoting Lifelong Learning  $\circ$  Utilizin g eBooks for Skill Develop ment Explori ng Educati onal eBooks 14. Embracing eBook Trends Integrat ion of Multim edia Element s o Interact ive and Gamifie

of

Settings

d eBooks

# **Settings Debugger Introduction**

In this digital age, the convenience of accessing information at our fingertips has become a necessity. Whether its research papers, eBooks, or user manuals, PDF files have become the preferred format for sharing and reading documents. However, the cost associated with purchasing PDF files can sometimes be a barrier for many individuals and organizations. Thankfully, there are numerous websites and platforms that allow users to download free PDF files

legally. In this article, we will explore some of the best platforms to download free PDFs. One of the most popular platforms to download free PDF files is Project Gutenberg. This online library offers over 60,000 free eBooks that are in the public domain. From classic literature to historical documents, Project Gutenberg provides a wide range of PDF files that can be downloaded and enjoyed on various devices. The website is userfriendly and allows users to search for specific titles or browse through different categories. Another reliable platform for downloading

Settings Debugger free PDF files is Open Library. With its vast collection of over 1 million eBooks, Open Library has something for every reader. The website offers a seamless experience by providing options to borrow or download PDF files. Users simply need to create a free account to access this treasure trove of knowledge. Open Library also allows users to contribute by uploading and sharing their own PDF files, making it a collaborative platform for book enthusiasts. For those interested in academic resources, there are websites dedicated to providing free PDFs of research papers and

scientific articles. One such website is Academia.edu, which allows researchers and scholars to share their work with a global audience. Users can download PDF files of research papers, theses, and dissertations covering a wide range of subjects. Academia.edu also provides a platform for discussions and networking within the academic community. When it comes to downloading Settings Debugger free PDF files of magazines, brochures, and catalogs, Issuu is a popular choice. This digital publishing platform hosts a vast collection of publications from around the world.

Users can search for specific titles or explore various categories and genres. Issuu offers a seamless reading experience with its user-friendly interface and allows users to download PDF files for offline reading. Apart from dedicated platforms, search engines also play a crucial role in finding free PDF files. Google, for instance, has an advanced search feature that allows users to filter results by file type. By specifying the file type as "PDF," users can find websites that offer free PDF downloads on a specific topic. While downloading Settings Debugger free PDF files is convenient, its important to note

that copyright laws must be respected. Always ensure that the PDF files you download are legally available for free. Many authors and publishers voluntarily provide free PDF versions of their work, but its essential to be cautious and verify the authenticity of the source before downloading Settings Debugger. In conclusion, the internet offers numerous platforms and websites that allow users to download free PDF files legally. Whether its classic literature, research papers, or magazines, there is something for everyone. The platforms mentioned in this article, such as Project Gutenberg,

Open Library, Academia.edu, and Issuu, provide access to a vast collection of PDF files. However, users should always be cautious and verify the legality of the source before downloading Settings Debugger any PDF files. With these platforms, the world of PDF downloads is just a click away.

**FAQs About Settings Debugger Books**

> 1. Where can I buy Settings Debugger books? Bookstores: Physical bookstores like Barnes & Noble, Waterstones,

and independent local stores. Online Retailers: Amazon, Book Depository, and various online bookstores offer a wide range of books in physical and digital formats.

2. What are the different book formats available? Hardcover: Sturdy and durable, usually more expensive. Paperback: Cheaper, lighter, and more portable than hardcovers. E-books: Digital books available for

e-readers like Kindle or software like Apple Books, Kindle, and Google Play Books. 3. How do I choose a Settings Debugger book to read? Genres: Consider the genre you enjoy (fiction, non-fiction, mystery, scifi, etc.). Recommendat ions: Ask friends, join book clubs, or explore online reviews and recommendat ions. Author: If you like a particular author, you might enjoy more of their work.

4. How do I take

care of **Settings** Debugger books? Storage: Keep them away from direct sunlight and in a dry environment. Handling: Avoid folding pages, use bookmarks, and handle them with clean hands. Cleaning: Gently dust the covers and pages occasionally. 5. Can I borrow books without buying them? Public Libraries: Local libraries offer a wide range of books for borrowing.

> Book Swaps: Community

book exchanges or online platforms where people exchange books. 6. How can I track my reading progress or manage my book collection? Book Tracking Apps: Goodreads, LibraryThing, and Book Catalogue are popular apps for tracking your reading progress and managing book collections. Spreadsheets: You can create your own spreadsheet to track books

read, ratings, and other details. 7. What are Settings Debugger audiobooks, and where can I find them? Audiobooks: Audio recordings of books, perfect for listening while commuting or multitasking. Platforms: Audible, LibriVox, and Google Play Books offer a wide selection of audiobooks. 8. How do I support authors or the book industry? Buy Books: Purchase authors or independent bookstores. Reviews: Leave reviews on platforms like Goodreads or Amazon. Promotion: Share your favorite books on social media or recommend them to friends. 9. Are there book clubs or reading communities I can join? Local Clubs: Check for local book clubs in libraries or community centers. Online Communities: Platforms like Goodreads book clubs and discussion groups. 10. Can I read Settings Debugger books for free? Public Domain Books: Many classic books are available for free as theyre in the public domain. Free E-books: Some websites offer free e-books legally, like Project Gutenberg or Open Library. **Settings Debugger : 4 8 isosceles and equilateral triangles geometry youtube**

have virtual

- Sep 22 2023

books from

web isosceles and equilateral triangles the congruent sides of an isosceles triangle the angle formed by the legs of isosceles triangle the side opposite the vertex angle of an *triangles equilateral isosceles and scalene math is fun* - May 18 2023 web 4 8 isosceles and equilateral triangles flashcards get a hint click the card to flip in an isosceles triangle these are the two congruent sides click the card to flip 1 8 1 8

# **4 8 isosceles and equilateral triangles flashcards quizlet**

- Dec 13 2022 web explain to your teacher that the fancy math word

that means the same as sides of triangles having the same measurement is congruent if you say that a triangle has two **4 5 isosceles and equilateral triangles pearson plc** - Apr 17 2023 web 4 8 2 apply properties about equilateral triangles learning goals lesson 4 8 recall isosceles triangles the congruent sides are called the the **lesson isosceles and equilateral triangles 4 8** - Apr 05 2022

**lesson isosceles and equilateral triangles 4 8** - Dec 01 2021

lesson 4 8 problem solving isosceles and equilateral triangles - Mar 04

2022

*geometry lesson 4 2 isosceles and equilateral* - Jul 20 2023 web isosceles and equilateral triangles isosceles triangle base leg leg vertex angle base angles the base angles are congruent isosceles triangles theorem isosceles *lesson isosceles and equilateral triangles 4 8 welcome to* - Aug 21 2023 web in this lesson you will learn how to use and apply properties of isosceles and equilateral triangles essential understanding the angles and sides of isosceles and equilateral **4 8 isoceles and equilateral**

### **triangles themath**

- Oct 23 2023 web aug 2 2010 bit ly tarversub subscribe to join the best students on the planet have instagram dm me your math problems bit ly tarvergramhangout with **isosceles and equilateral triangles wyzant lessons** - Mar 16 2023 web if a triangle is equiangular then it is equilateral grindle corollary if a triangle is regular then each interior angle is 60 degrees study with quizlet and memorize flashcards **lesson isosceles and equilateral triangles 4 8** - Jun 07 2022 web lesson 4 8 problem solving isosceles and

equilateral triangles fantastic the narration in my narrative work needs to be smooth and appealing to the readers while *lesson isosceles and equilateral triangles 4 8 stage gapinc* - May 06 2022 web lesson isosceles and equilateral triangles 4 8 the triangle sep 18 2020 along with the circle and the square the equilateral triangle is one of the three basic forms and is **lesson 4 8 problem solving isosceles and equilateral triangles** - Feb 03 2022

**classifying triangles video khan academy** - Jun 19 2023

web sep 30 2011 isosceles triangles have two congruent sides and two congruent base angles equilateral triangles have all side lengths equal and all angle measures equal **lesson 5 isosceles and equilateral triangles geometry a unit** - Sep 10 2022 web lesson isosceles and equilateral triangles 4 8 isometric notebook feb 13 2020 isometric graph paper notebook for school college university excellent book for **isosceles and equilateral triangles elephango** - Jul 08 2022  $w<sub>eh</sub>$  lesson 4.8 problem solving isosceles and

equilateral triangles level college high school university master s phd undergraduate essay research paper coursework *lesson 4 8 problem solving isosceles and equilateral triangles* - Jan 02 2022

**4 8 isosceles and equilateral triangles grand ledge high** - Nov 12 2022 web lesson isosceles and equilateral triangles 4 8 isometric grid graph paper notebook 1 4 inch equilateral triangle graph pages 200 pages 100 sheets 9 3 4 x 7 1 2 **pdf lesson isosceles and equilateral triangles 4 8** - Aug 09 2022

web jan 19 2021 lesson 4 8 problem solving isosceles and equilateral triangles case study on water resources college writing samples with pencil research paper on *isosceles and equilateral triangles learning resource center* - Feb 15 2023 web study with quizlet and memorize flashcards containing terms like looking at Δdef which statement below is true find the value of x the measures of two of the sides of an lesson 4 2 isosceles equilateral triangles flashcards - Oct 11 2022 web lesson isosceles and equilateral triangles 4 8 the math teacher s

toolbox first lessons in plane geometry together with an application of them to the solution of *isosceles equilateral triangles problems video khan* - Jan 14 2023 web lesson isosceles and equilateral triangles 4 8 report of the secretary for public instruction jun 05 2021 the mathematical gardner aug 27 2020 t he articles in **premi edebe 2015 mentida 35 periscopi pdf** - Mar 15 2023 web premi edebe 2015 mentida 35 periscopi whispering the techniques of language an mental quest through premi edebe 2015 mentida 35 periscopi in a

digitally driven world where screens reign great and immediate transmission drowns out the subtleties of language the profound secrets and psychological nuances hidden within phrases descarga mentida premi edebé juvenil 2015 periscopi book 35 - Aug 20 2023 web Éste libro se encuentra gratis en amazon mentida premi edebé juvenil 2015 periscopi book 35 catalan edition es un libro para descargar gratis en epub pdf y mobi del autor a care santos torres *mentida premi edebé juvenil 2015 periscopi book 35 catalan* - Jun 18 2023 web apr 15 2015 buy mentida premi

edebé juvenil 2015 periscopi book 35 catalan edition read kindle store reviews amazon com **keppres no 25 tahun 1995 jdih bpk ri** - Apr 04 2022 web tipe dokumen peraturan perundang undangan judul keputusan presiden keppres nomor 25 tahun 1995 tentang pembangunan kawasan medan merdeka di wilayah daerah khusus ibukota jakarta premi edebe 2015 mentida 35 periscopi victoria jamieson pdf - Dec 12 2022 web premi edebe 2015 mentida 35 periscopi as one of the most vigorous sellers here will unconditionally be in the midst of the best options to

#### **Settings Debugger**

review cries from the heart jennifer bassett 2009 03 18 from botswana to new zealand from jamaica to nigeria from uganda to descargar pdf premi edebÉ 2015 mentida 35 periscopi de - Aug 08 2022 web dec 3 2020 download premi edebÉ 2015 mentida 35 periscopi de care santos libros gratis en epub descargar premi edebÉ 2015 mentida periscopi pdf descargar premi edebÉ 2015 mentida periscopi pdf gran colección de libros en español disponibles para descargar gratuitamente formatos pdf y epub novedades **premi edebé 2015 mentida 35 periscopi by care**

**santos** - Sep 09 2022 web sep 2 2023 may 10th 2020 premi edebé 2015 mentida 35 periscopi santos care author 10 50 eur 0 53 eur ver en éxito de ventas 3 mentira premio edebé xuvenil 2015 periscopio book 18 galician edition santos torres care author ver en rebajas éxito de ventas 4 pdf gratis mitología nórdica premi edebe 2015 mentida 35 periscopi raimón casellas pdf - May 17 2023 web we find the money for you this proper as well as easy pretension to get those all we provide premi edebe 2015 mentida 35 periscopi and numerous book

collections from fictions to scientific research in any way in the midst of them is this premi edebe 2015 mentida 35 periscopi that can be your partner sunbathing in the rain gwyneth lewis mentida 35 periscopi catalán amazon es - Sep 21 2023 web mentida 35 periscopi catalán santos care amazon es libros libros juvenil ciencia ficción y fantasía nuevo 10 95 precio recomendado 11 95 ahorra 1 00 8 los precios incluyen iva el precio final a pagar al finalizar la compra puede variar según la dirección de entrega ver detalles devoluciones gratis *ford probe no badge 1995 pricing specifications* - Mar

03 2022 web 1995 ford probe no badge pricing spec details price guide price when new egc price shown is a price guide only based on information provided to us by the manufacturer and excludes costs such as options dealer delivery stamp duty and other government charges that may apply when purchasing a car always confirm the single *premi edebe 2015 mentida 35 periscopi 2023 api4 nocvedcu* - Jun 06 2022 web 2 premi edebe 2015 mentida 35 periscopi 2023 05 07 irene is 37 years old and just out of prison after serving time for terrorist activities deciding

to return home to bilbao she takes a bus journey across spain striking up conversations with the passengers who include two plainclothes policemen as the journey progresses so the tension builds **premi edebe 2015 mentida 35 periscopi pdf**

**secure mowtampa**

- Oct 22 2023 web 2 premi edebe 2015 mentida 35 periscopi 2020 06 27 premi edebe 2015 mentida 35 periscopi downloaded from secure mowtampa org by guest sanaa sidney hydroponics harpercollins in the winter of 1991 at a concert in krakow an older woman with a marvelously pitched violin meets a fellow musician

who is instantly captivated by her *dispensa enade 2015 resultados e recurso inep unifesp* - May 05 2022 web a decisão proferida pelo presidente do inep é irrecorrível conforme art 10º da portaria inep nº 548 de 4 de dezembro de 2015 publicada no d o u de 7 12 2015 ao encaminhar os documentos comprobatórios os estudantes deverão estar atentos aos critérios de deferimento de dispensa dispostos no anexo portaria inep nº 548 de 4 de **premi edebe 2015 mentida 35 periscopi scott cawthon pdf** - Nov 11 2022 web resulta ser falso una mentira ni

la foto ni el nombre son reales quin es en realidad su alma gemela arrepentida por el abandono de sus estudios confiesa todo a sus padres segura de haber sido vctima de algn desaprensivo pero pronto un paquete inesperado va a revelarle la identidad del muchacho con el que comparti sus ms ntimas emociones **gratis premi edebÉ 2015 mentida 35 periscopi de care** - Jul 07 2022 web mar 12 2020 premi edebÉ 2015 mentida 35 periscopi de care santos descripción la xènia lluita per treure bones notes impulsada per la il lusió d estudiar medicina però des

de fa un temps el seu rendiment és més baix **mentida premi edebé juvenil 2015 periscopi book 35 catalan** - Jul 19 2023 web mentida premi edebé juvenil 2015 periscopi book 35 catalan edition versión kindle mentida premi edebé juvenil 2015 periscopi book 35 catalan edition versión kindle edición en catalán de care santos torres autor **mentida premi edebé juvenil 2015 periscopi book 35 catalan** - Feb 14 2023 web mentida premi edebé juvenil 2015 periscopi book 35 catalan edition ebook torres care santos amazon fr boutique kindle *9788468315782*

*mentida premi edebé juvenil 2015 periscopi book 35* - Jan 13 2023 web mentida premi edebé juvenil 2015 periscopi book 35 catalan edition primera edición 2015 isbn 9788468315782 edebé kindle ausgabe auflage 1 159 seiten publiziert 2015 04 15t00 00 00 000z produktgruppe digital ebook purchas kategorien bücher fremdsprachige bücher jugendbücher fremdsp más **mentida premi edebé juvenil 2015 periscopi book 35 catalan** - Apr 16 2023 web apr 15 2015 mentida premi edebé juvenil 2015 periscopi book 35 catalan edition

ebook torres care santos amazon co uk kindle store **download premi edebÉ 2015 mentida 35 periscopi de** - Oct 10 2022 web oct 13 2020 premi edebÉ 2015 mentida 35 periscopi de care santos descripción reseña del editor la xènia lluita per treure bones notes impulsada per la il lusió d estudiar medicina però des de fa un temps el seu rendiment és més baix automobile engineering by anil chhikara 2023 pivotid uvu - Jan 01 2022 web basic automobile engineering nakra cp 2009 the book covers the fundamental and theoretical aspects

of repair and maintenance and adjustment of automobile equipment automobile engineering by anil chhikara - Feb 14 2023 web kindly say the automobile engineering by anil chhikara is universally compatible with any devices to read advanced vehicle technology heinz heisler 2023 04 30 this *automobile engineering by anil chikara pdf uniport edu* - Oct 10 2022 web aug 18 2023 automobile engineering by anil chikara 1 9 downloaded from uniport edu ng on august 18 2023 by guest automobile engineering by anil chikara

**automobile engineering by anil chhikara book** - Jan 13 2023 web automobile engineering by anil chhikara education world apr 28 2021 journal of the indian society of agricultural statistics may 30 2021 includes articles along with **automobile engineering by anil chikara download only** - Nov 11 2022 web automobile engineering by anil chikara 2014 10 16 4 37 automobile engineering by anil chikara that lead to the generation of less waste this book contains expert advise from automobile engineering by anil chhikara book best book review - Dec 12 2022

web automobile engineering by anil chhikara an introduction automobile engineering is a field of study that involves the design development production and maintenance of *auto le engineering by anil chhikara 2023 media diag* - May 05 2022 web oct 29 2023 auto le engineering by anil chhikara omb no 8512847166030 edited by navarro nathanial home made car turntable auto le engineering by anilanil automobile engineering book pdf by anil chhikara thebookee net - Apr 04 2022 web list of ebooks and manuels about automobile engineering book

pdf by anil chhikara 3330201 pdf 1 r b gupta automobile engineering satya prakashan new delhi 2 **auto le engineering by anil chhikara spc**

- Sep 09 2022 web 2 auto le engineering by anil chhikara 2022 01 07 auto le engineering by anil chhikara downloaded from spc net by guest mora hezekiah anil auto auto le engineering by anil chhikara amoa arthouse - Jul 07 2022 web auto le engineering by anil chhikara downloaded from amoa arthouse org by guest cochran demarion editor publisher butterworth heinemann the

**automobile engineering 02 pdf scribd** - May 17 2023 web automotive air conditioning 4 automotive air conditioning climate control system anil chhikara william h carouse donald l anglin clifford l samuels prentice hall int **automobile engineering text anil chhikara thebookee net** - Jul 19 2023 web reference and text books 1 power plant engineering by morse 2 download our automobile engineering text anil chhikara ebooks for free and learn more about *automobile engineering by anil chhikara ozskitchen com* - Aug 08 2022

web to download and install the automobile engineering by anil chhikara it is extremely easy then before currently we extend the join to buy and make bargains to download **auto le engineering by anil chhikara 2022 esource svb** - Apr 16 2023 web auto le engineering by anil chhikara 3 3 the second edition of this reference provides comprehensive examinations of developments in the processing and applications of *automobile engineering volume 1 engine system by anil chhikara* - Jun 18 2023 web jul 21 2023 automobile

engineering volume 1 engine system by anil chhikara rated out of 5 based on customer rating 1 customer review 499 249 buy automobile basic of automobile engineering paperback anil chhikara - Oct 22 2023 web basic of automobile engineering buy basic of automobile engineering by anil chhikara at low price in india flipkart com home books other books basic of **free automobile engineering by anil chhikara** - Mar 03 2022

web automobile engineering by anil chhikara digital electronics feb 28 2023 the fundamentals and implementation of

digital electronics are essential to understanding the automobile engineering vol i engine system anil - Sep 21 2023 web apr 5 2021 anil chhikara isbn 13 publisher satya prakashan edition pages language english publishing year 2009 email on info pragationline com if e book is **automobile engineering by anil chhikara** - Nov 30 2021 web could quickly download this automobile engineering by anil chhikara after getting deal so considering you require the book swiftly you can straight acquire it its so very easy automobile engineering by anil chhikara - Feb 02

2022 web automobile engineering by anil chhikara business india nov 17 2021 covid 19 responses of local communities around the world feb 18 2022 presenting a wide download free pdf ebook automobile engineering by anil chikara - Aug 20 2023 web list of ebooks and manuels about download free pdf ebook automobile engineering by anil chikara systems pdf download 12098 automobile systems pdf 3 anil chikara **auto le engineering by anil chhikara esource svb** - Jun 06 2022 web auto le engineering by anil chhikara 3 3 1947 the transactions

section is continued as sae quarterly transactions braby s durban corporation directory springer nature break **automobile engineering by anil chhikara** - Mar 15 2023 web automobile engineering by anil chhikara getting the books automobile

engineering by anil chhikara now is not type of inspiring means you could not and no one else

Best Sellers - Books ::

[big sur by jack](https://www.freenew.net/form-library/publication/?k=big-sur-by-jack-kerouac.pdf) [kerouac](https://www.freenew.net/form-library/publication/?k=big-sur-by-jack-kerouac.pdf) [bible the king james](https://www.freenew.net/form-library/publication/?k=Bible_The_King_James_Version.pdf) [version](https://www.freenew.net/form-library/publication/?k=Bible_The_King_James_Version.pdf) [biology mcgraw hill](https://www.freenew.net/form-library/publication/?k=biology_mcgraw_hill_brooker_3rd_editi.pdf) [brooker 3rd editi](https://www.freenew.net/form-library/publication/?k=biology_mcgraw_hill_brooker_3rd_editi.pdf)

[better homes and](https://www.freenew.net/form-library/publication/?k=better_homes_and_gardens_australia_subscription.pdf) [gardens australia](https://www.freenew.net/form-library/publication/?k=better_homes_and_gardens_australia_subscription.pdf) [subscription](https://www.freenew.net/form-library/publication/?k=better_homes_and_gardens_australia_subscription.pdf) [best bread machine](https://www.freenew.net/form-library/publication/?k=Best-Bread-Machine-For-Gluten-Free-Bread.pdf) [for gluten free](https://www.freenew.net/form-library/publication/?k=Best-Bread-Machine-For-Gluten-Free-Bread.pdf) [bread](https://www.freenew.net/form-library/publication/?k=Best-Bread-Machine-For-Gluten-Free-Bread.pdf) [biology lab manual](https://www.freenew.net/form-library/publication/?k=biology_lab_manual_mader_exam_answer_sheet.pdf) [mader exam answer](https://www.freenew.net/form-library/publication/?k=biology_lab_manual_mader_exam_answer_sheet.pdf) [sheet](https://www.freenew.net/form-library/publication/?k=biology_lab_manual_mader_exam_answer_sheet.pdf) [before you say i do](https://www.freenew.net/form-library/publication/?k=before-you-say-i-do.pdf) [biology unit 4 test](https://www.freenew.net/form-library/publication/?k=biology_unit_4_test_review_answer_key.pdf) [review answer key](https://www.freenew.net/form-library/publication/?k=biology_unit_4_test_review_answer_key.pdf) [billy crystal still](https://www.freenew.net/form-library/publication/?k=billy-crystal-still-foolin-em.pdf) [foolin em](https://www.freenew.net/form-library/publication/?k=billy-crystal-still-foolin-em.pdf) [binary options how](https://www.freenew.net/form-library/publication/?k=binary-options-how-to-guide.pdf) to quide